## **Gitlab Service im FB Informatik und Informationswissenschaft**

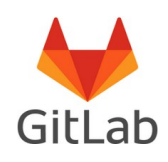

Der Fachbereich Informatik und Informationswissenschaft hat sich gegenüber KIM bereit erklärt, für eine Übergangszeit einen gitlab Service unter der Adresse

[https://gitlab.inf.uni-konstanz.de](https://gitlab.inf.uni-konstanz.de/) (Wichtig: https muss vorangestellt werden!)

anzubieten.

Alle Mitglieder der Universität Konstanz sind automatisch zur Nutzung des neuen Dienstes freigeschaltet (Anmeldung mit vorname.nachname und Passwort des Uni-eMail-Accounts).

Externe Nutzer können auf Antrag eines Arbeitsgruppenmitglieds ebenfalls freigeschaltet werden. Schreiben Sie (als Professor oder akademischer Mitarbeiter einer Uni KN-Arbeitsgruppe) dazu bitte eine eMail an gitlab(at) inf.uni-konstanz.de mit der Angabe des lokal Verantwortlichen sowie Name, Institution und eMail-Adresse der einzuladenden externen Person.

## **Bitte beachten Sie folgende Hinweise:**

- Als Mitglieder der Universität Konstanz können Sie in gitlab "Gruppen" anlegen. Bitte tun Sie dies und legen Projekte jeweils nur in diesen Gruppen an. Verwenden Sie für die Gruppen einheitlich die Namenskonvention "AG-<Name/Kürzel des Lehrstuhls>" (bspw. "AG-Scholl", "AG-DBIS", "AG-Datenbanken"). Sie und Ihre Mitarbeiter/Studierenden sollten dann in Projekten (oder in Untergruppen) innerhalb dieser Gruppen arbeiten. Diese Konvention dient der Übersichtlichkeit und erleichtert uns die Verwaltung.
- Uni-Externe können nicht ohne Weiteres authentifiziert werden. Vielmehr muss die Freischaltung externer Kooperationspartner explizit bei den Administratoren der Informatik (siehe oben) durch Sie als Professor oder akademischer Mitarbeiter einer Uni KN-Arbeitsgruppe beantragt werden. Für solche Personen wird dann ein neuer, lokaler gitlab-Account in unserem Service angelegt, die Betroffenen erhalten automatisch eine entsprechende Einladungs-Mail. Falls Uni-Externe ihr Passwort vergessen, dann klicken Sie bitte beim "Standard" Login auf "Forgot your password?"
- Bei einer hohen Frequenz von Zugriffen auf den Server wie z.B. per script, ist es notwendig zwischen den Zugriffen "sleep" Befehle zu verwenden. Andernfalls werden die Zugriffe gesperrt.
- Es handelt sich um eine Übergangslösung. Wir gehen davon aus, dass mittelfristig das KIM gitlab als zentralen Dienst der Universität anbieten wird. Bitte nutzen Sie den Dienst aus der Informatik bis dahin ressourcenschonend.
- Die Wartung erfolgt im wöchentlichen Zyklus. Siehe die Hinweise auf der Login Seite.

● Online Hilfe finden Sie unter <https://gitlab.inf.uni-konstanz.de/help/user/index.md>